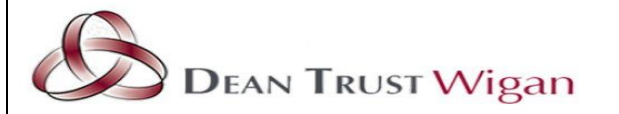

# **Google** Classroom

## KS3 Faculty Codes

English - <https://classroom.google.com/c/MTY0NDY3NjQyNzIx?cjc=ajmdt74> (Code - ajmdt74) Maths - <https://classroom.google.com/c/MTQ1MzI3NjYyMjY3?cjc=col7qbj> (Code - col7qbj) Science - <https://classroom.google.com/c/MzIwNzU3MjA5OTAw?cjc=3bz42e5> (Code - 3bz42e5) PSHE - <https://classroom.google.com/c/MzIwODQzMzIyOTM5?cjc=jofzgam> (Code – jofzgam) Humanities - <https://classroom.google.com/c/MzQ0ODMwMzI0NjYx?cjc=cipiruc> (Code – cipiruc) Performance - <https://classroom.google.com/c/MTQ1MzI4MjA0MjI2?cjc=sup4sxn> (Code - sup4sxn) Computing and technology - <https://classroom.google.com/c/MTQ1MzI0OTYwNzE2?cjc=2vyz2uq> (Code - 2vyz2uq)

# KS4 Faculty Codes

English - [https://classroom.google.com/c/MTQ1MzMwMzg5ODcx?cjc=jmnmjqf\(](https://classroom.google.com/c/MTQ1MzMwMzg5ODcx?cjc=jmnmjqf)Code – jmnmjqf) Maths - <https://classroom.google.com/c/MTQ1MzI2OTU0Mjc3?cjc=vvum6ne> (Code - vvum6ne) Science - <https://classroom.google.com/c/Mzg5NjQ5MTg2Mjk2?cjc=56jkkwc> (Code - 56jkkwc) PSHE – <https://classroom.google.com/c/MzIwODQ1MzQ1MTU0?cjc=qzmdpxy> (Code – qzmdpxy) Humanities - <https://classroom.google.com/c/MTQ1MzM4NDU3Mzcx?cjc=2e56cyl> (Code - 2e56cyl) Performance - <https://classroom.google.com/c/MTQ1MzMxMjA4Nzc5?cjc=6jn42pk> (Code - 6jn42pk) Computing and technology – <https://classroom.google.com/c/MTQ1MzM4MTEyMzY5?cjc=eu4suls> (Code - eu4suls)

## Year Group Codes

Year 7 (Ms Davis) - <https://classroom.google.com/c/MzQ1MTQ2MDg0NDk5?cjc=f3c6y5c> (Code - f3c6y5c) Year 8 (Ms Soens) - <https://classroom.google.com/c/MzQ1MTQ3NDc1MTAw?cjc=3cuedao> (Code - 3cuedao) Year 9 (Ms Wilks) - <https://classroom.google.com/c/MzQ1MTQ3NDc1MTY5?cjc=eh3ln4t> (Code - eh3ln4t) Year 10 (Ms Pye) - <https://classroom.google.com/c/MzQ1MTQ4NTg5NTkx?cjc=flxf5ld> (Code - flxf5ld) Year 11 (Mr Eastwood) - <https://classroom.google.com/c/MzQ1MTQ4NTg5Njcw?cjc=qo3akj3> (Code - qo3akj3)

#### All topics

Form time PDC Rights Respecting S. Form time numerac

ECA timetable

 $LGBTO+$ 

Pupil voice

Careers

Each Faculty classroom is set up with the same topics. This provides consistency across all Faculty areas.

When you click on a Faculty folder, you will notice the following topics on the left-hand side –

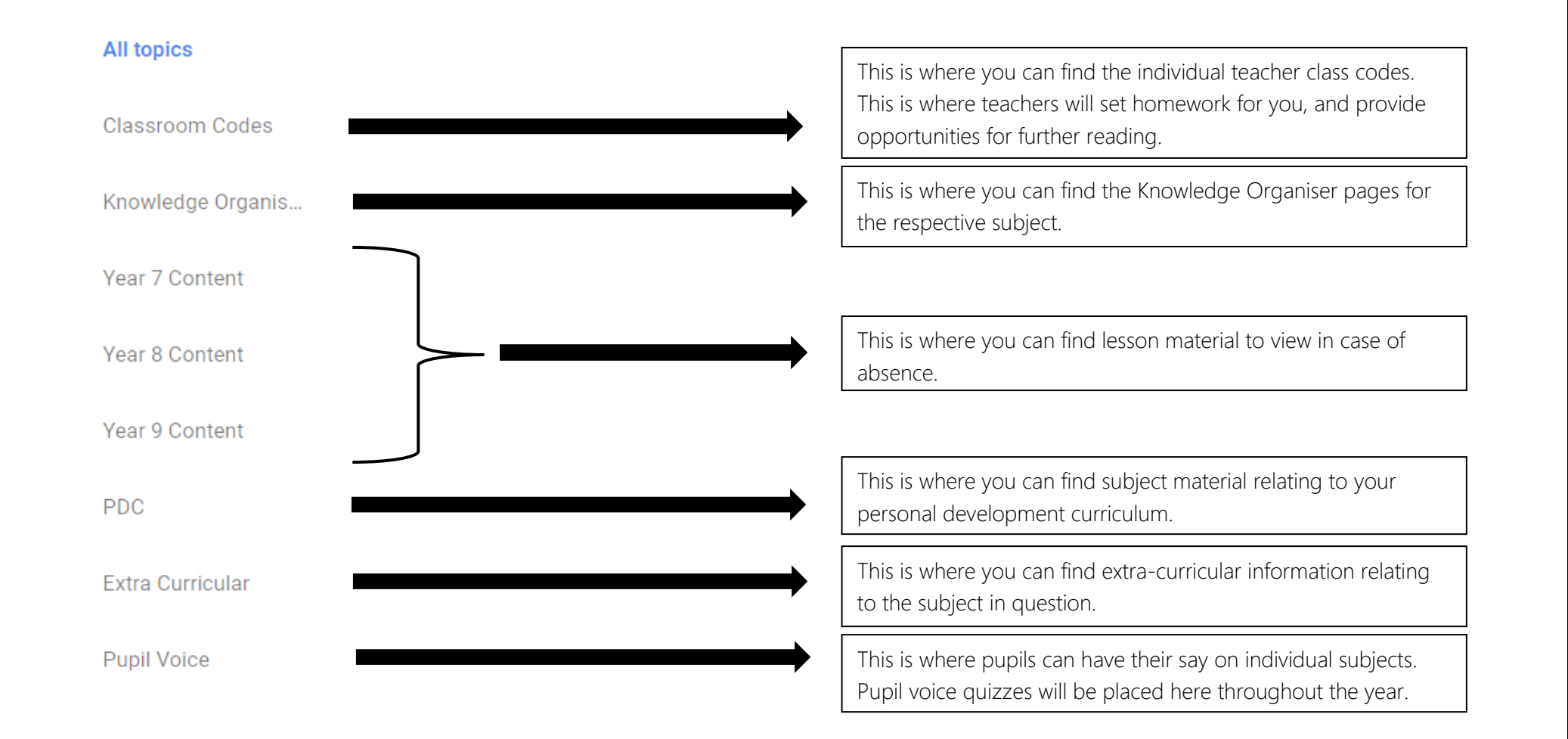

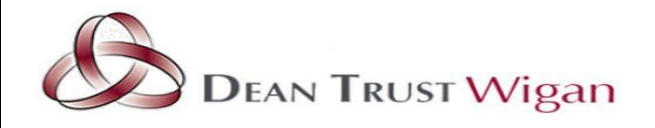

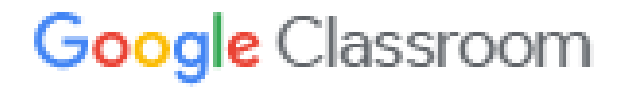